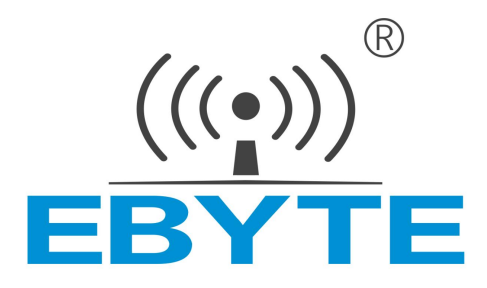

# 工业级 无线数传电台

# E610-DTU(433C30)

# **用 户 使 用 说 明 书**

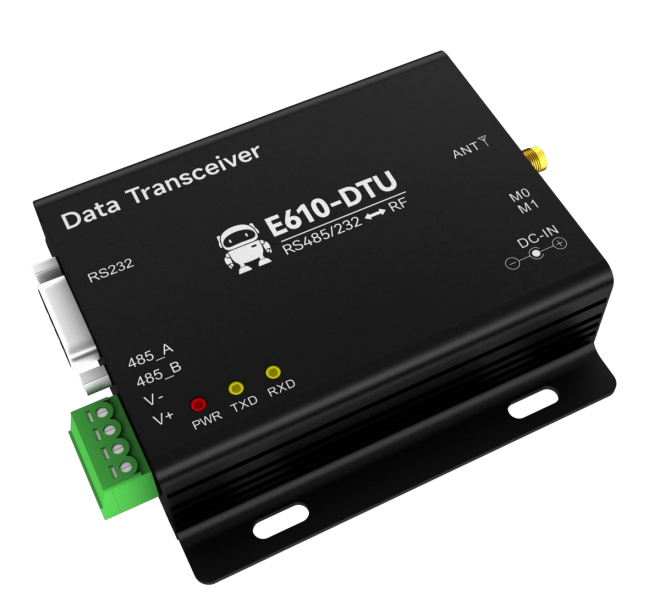

#### 目录

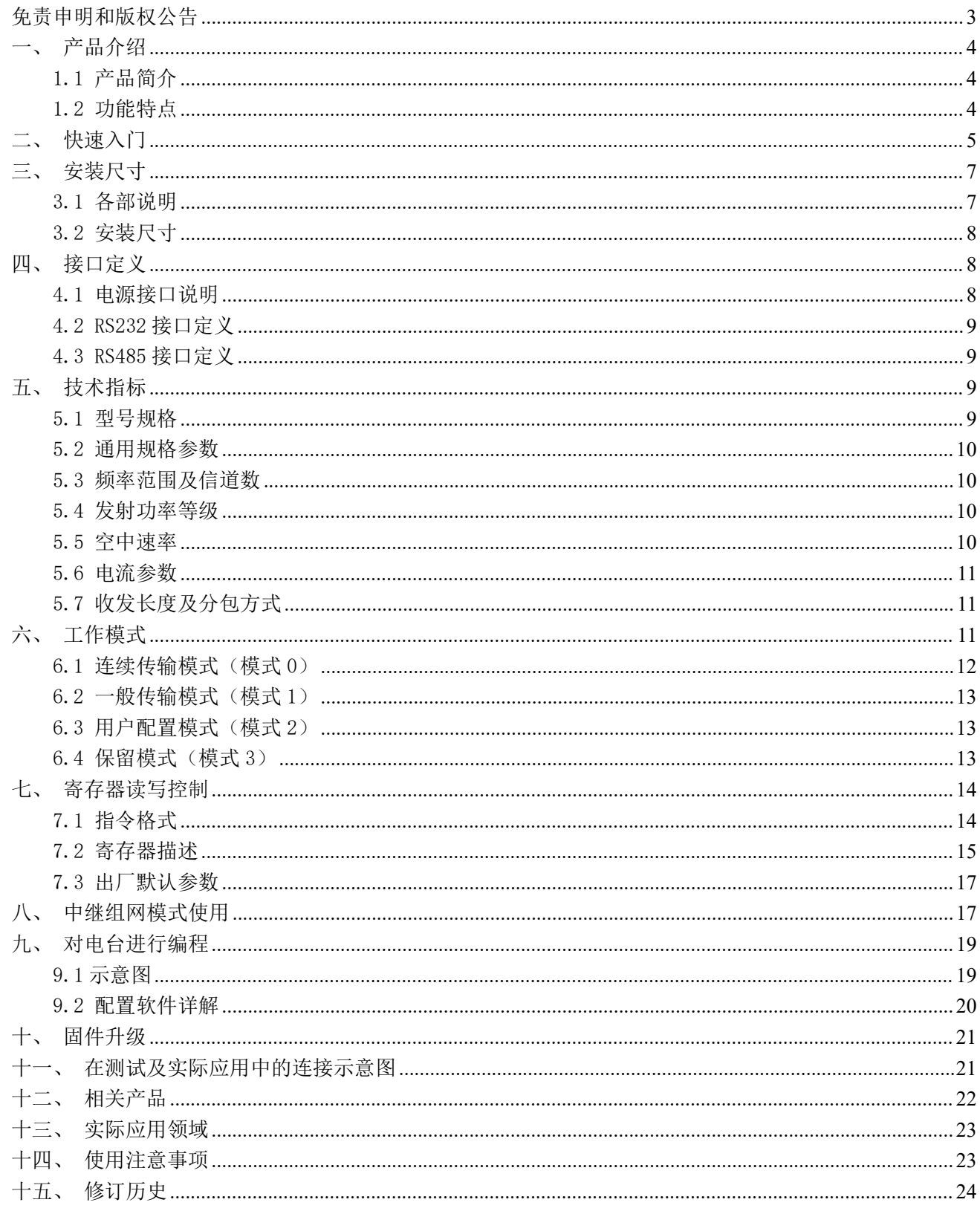

## 免责申明和版权公告

本文中的信息, 包括供参考的 URL 地址, 如有变更, 恕不另行通知。 文档"按现状"提 供,不负任何担保责任,包括对适销性、适用于特定用途或非侵 权性的任何担保,和任何提 案、规格或样品在他处提到的任何担保。本文档不负任何责 任, 包括使用本文档内信息产生 的侵犯任何专利权行为的责任。本文档在此未以禁止反 言或其他方式授予任何知识产权使用 许可,不管是明示许可还是暗示许可。

文中所得测试数据均为亿佰特实验室测试所得,实际结果可能略有差异。

文中提到的所有商标名称、商标和注册商标均属其各自所有者的财产,特此声明。

最终解释权归成都亿佰特电子科技有限公司所有。

注 意 :

由于产品版本升级或其他原因,本手册内容有可能变更。亿佰特电子科技有限公司保留在没有任何通知或者提示的情况 下对本手册的内容进行修改的权利。本手册仅作为使用指导,成都亿佰特电子科技有限公司尽全力在本手册中提供准确的信 息,但是成都亿佰特电子科技有限公司并不确保手册内容完全没有错误,本手册中的所有陈述、信息和建议也不构成任何明 示或暗示的担保。

#### 一、 产品介绍

#### 1.1 产品简介

E610-DTU(433C30)是一款连续传输型 433M 无线数传模组的数传电台,内置高性能单片机与无线收发芯片。工作在 410 至 441MHz 频段(默认 433MHz),发射功率 30dBm。主要功能为模组在连续传输模式时,可以在不同串口波特率下执行连续不间 断传输,且接收端数据输出延迟较低,适合需要快速传输较大数据量场景。电台内置了功率放大器(PA)与低噪声放大器(LNA), 使得最大发射功率达到 1W 的同时接收灵敏度也得到了一定程度的提升,在整体的通信稳定性上较没有功率放大器与低噪声 放大器的产品大幅度提升。区别与模拟调频电台加 MODEM 的模拟式数传电台,数字电台提供透明 RS232/RS485 接口, 电台工 作在 433MHz 频段。

无线数传电台作为一种通讯媒介,与光纤、微波、明线一样,有一定的适用范围:它提供某些特殊条件下专网中监控信 号的实时、可靠的数据传输,具有成本低、安装维护方便、绕射能力强、组网结构灵活、覆盖范围远的特点,适合点多而分 散、地理环境复杂等场合,可与 PLC,RTU,雨量计、液位计等数据终端相连接。

#### 1.2 功能特点

- ★ 一般模式下支持自动中继组网,多级中继适用于超远距离通信,同一区域运行多个网络同时运行;
- ★ 简单的高效电源设计,支持电源设配器或压线方式,支持 8~28V 供电;
- ★ 发射功率高达 1W,并多级可调,所有技术指标达到欧洲工业标准;
- ★ 采用温度补偿电路,频率稳定度优于±1.5PPM;
- ★ 全铝合金外壳, 体积紧凑,安装方便,散热性好;完美的屏蔽设计,电磁兼容性好,抗干扰能力强;
- ★ 电源逆接保护、过接保护、天线浪涌保护等多重保护功能,大大增加了电台可靠性;
- ★ 强大的软件功能,所有参数可通过编程设置: 如功率、频率、空中速率、地址 ID 等;
- ★ 超低功耗,12V 供电守候电流仅为 16mA,发射电流≤0.4A;
- ★ 内置看门狗,并进行精确时间布局,一旦发生异常,电台将自动重启,且能继续按照先前的参数设置继续工作;
- ★ 支持 0.5k~470kbps 的数据传输速率;
- ★ 内置 PA+LNA+SAW,理想条件下通信距离可达 10km;
- ★ 支持 RSSI 信号强度指示功能,用于评估信号质量、改善通信网络、测距;
- ★ 支持用户自行设定通信密钥,且无法被读取,极大提高了用户数据的保密性;
- ★ 参数掉电保存,重新上电后电台会按照设置好的参数进行工作;
- 工作温度范围: -40℃~+85℃,适应各种严酷的工作环境,真正的工业级产品;

### 二、 快速入门

您需要准备

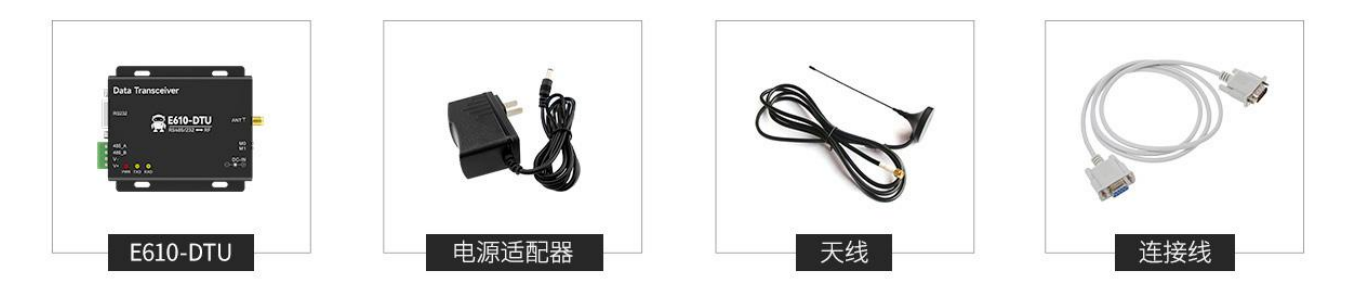

1、 首先给数传安装天线,然后安装电源,并确保拨码开关状态正确,用户根据需求选择压线方式或电源适配器供电,二者 择一即可;

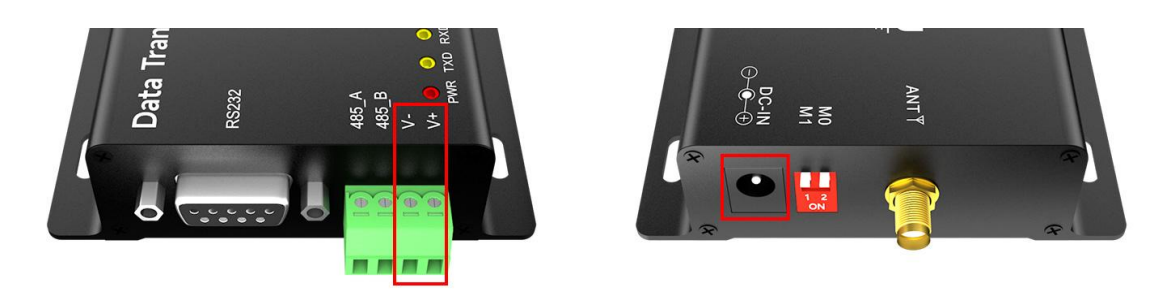

2、 使用 USB 转 RS-232 、USB 转 RS-485 或者其他方式使得电脑与数传电台相连;

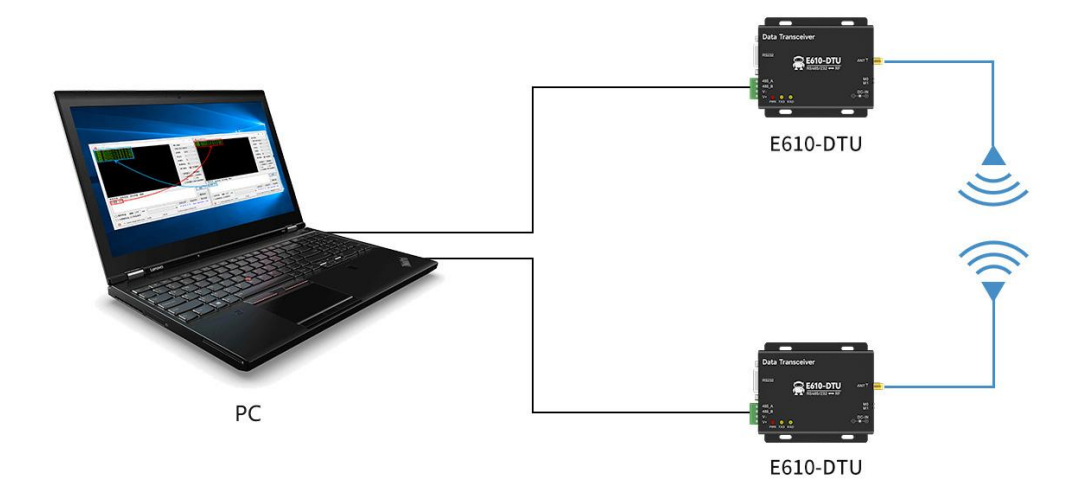

3、 启动两个串口调试助手, 选择串口波特率为 9600bps、校验方式为 8N1, 即可实现串口透传;

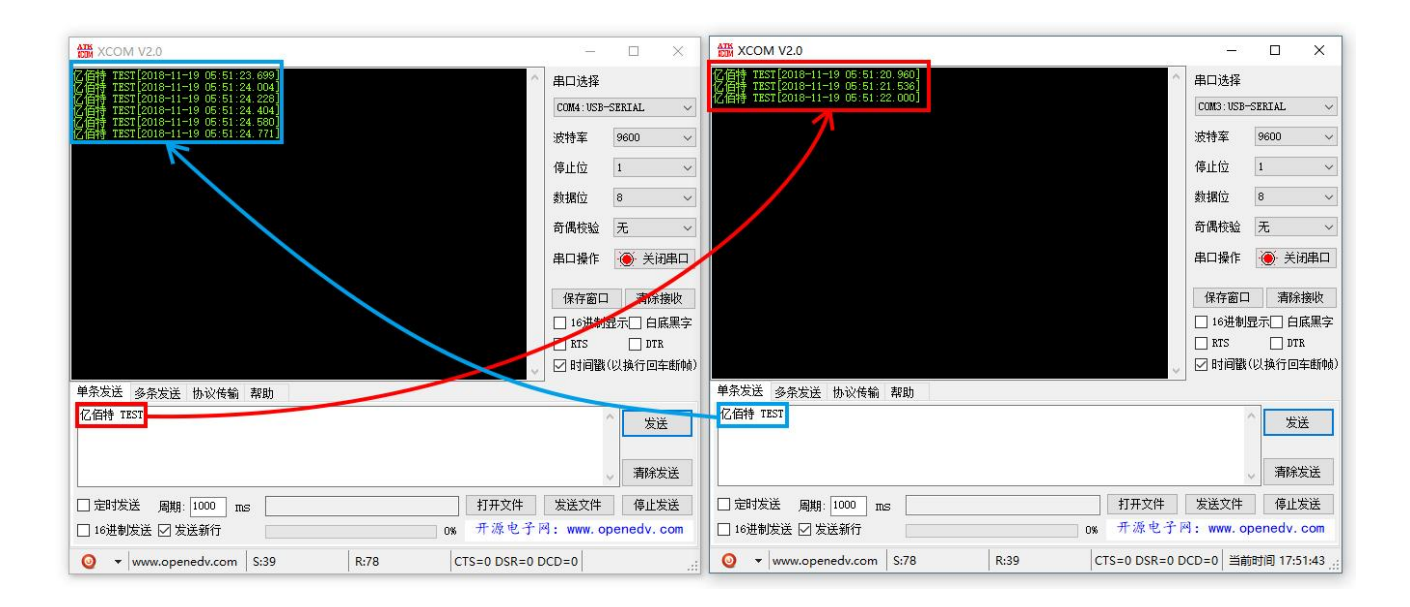

4、 若客户需要修改参数请将数传电台拨于配置模式后与电脑相连, 打开 E610-DTU 数传电台配置软件, 即可修改相关参数, 完成配置后务必恢复拨码开关状态方可进行通信。

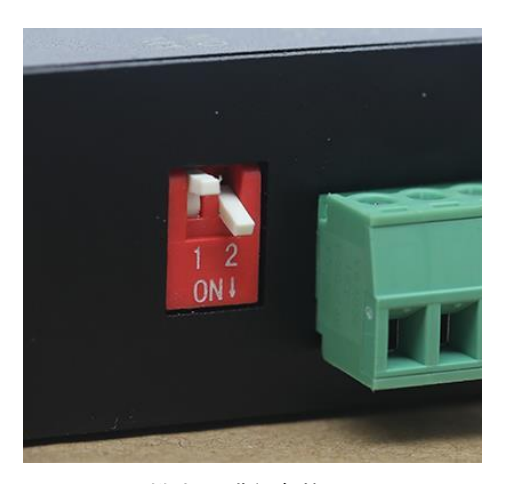

模式 3 进行参数配置

### 三、 安装尺寸

### 3.1 各部说明

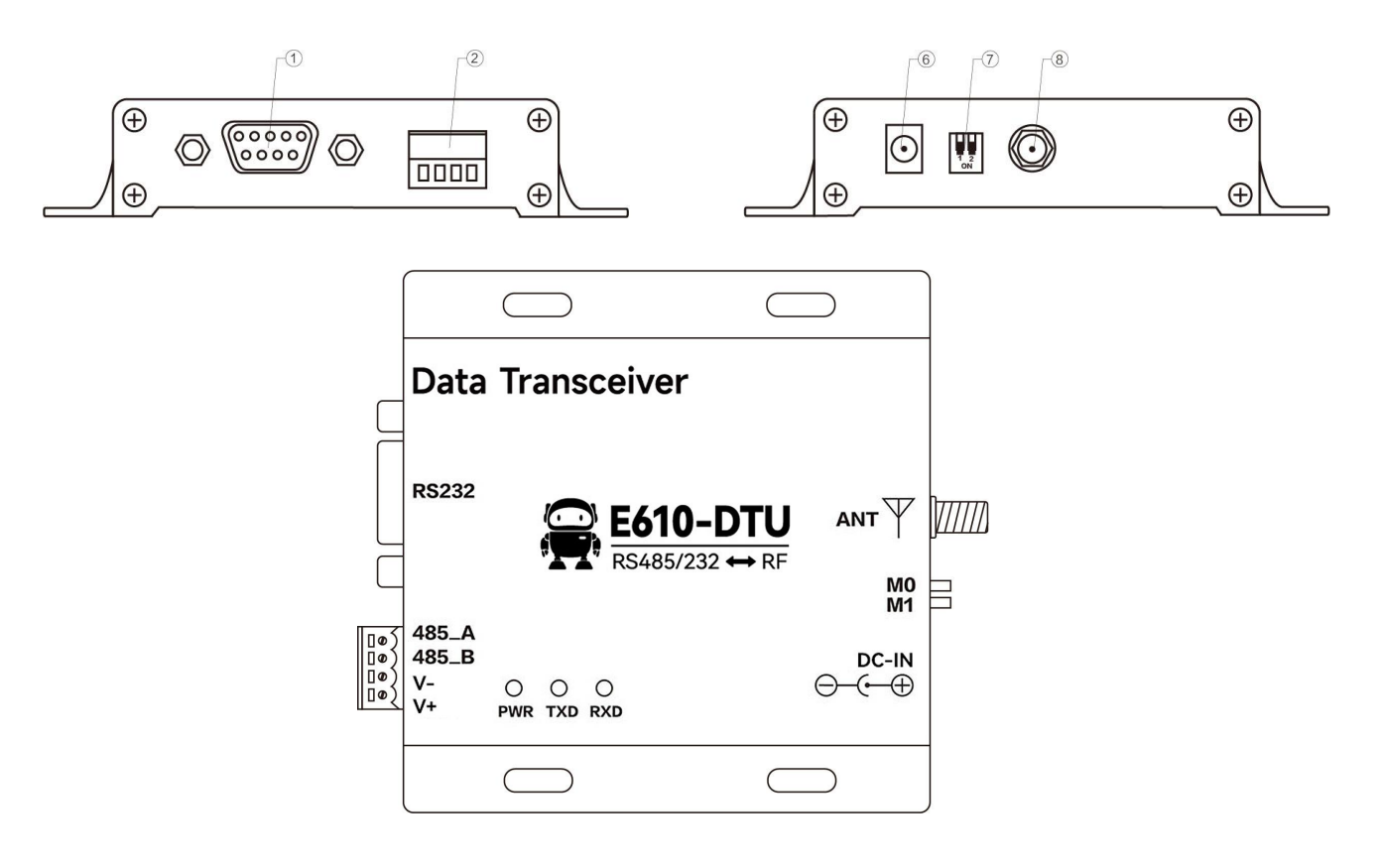

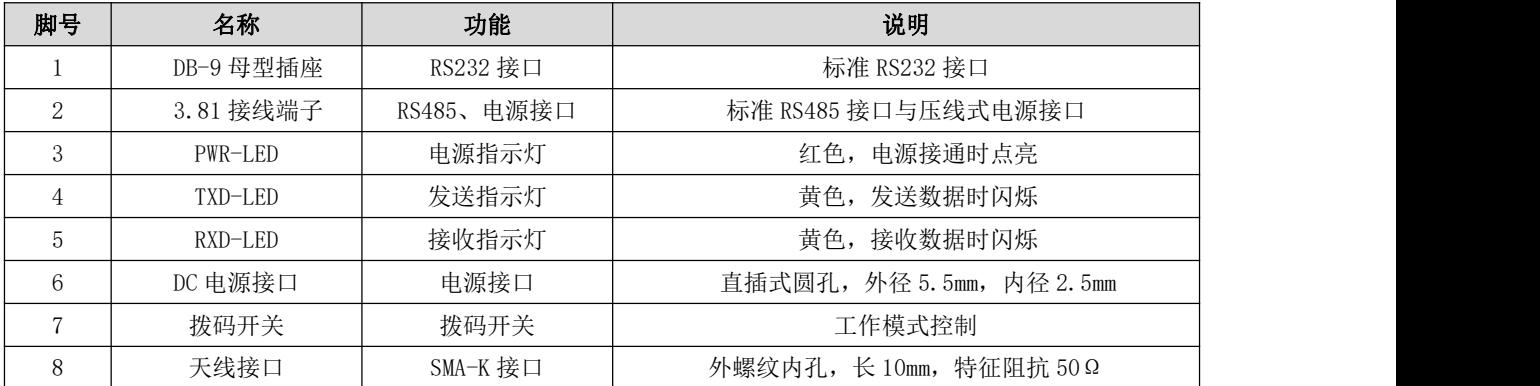

#### 3.2 安装尺寸

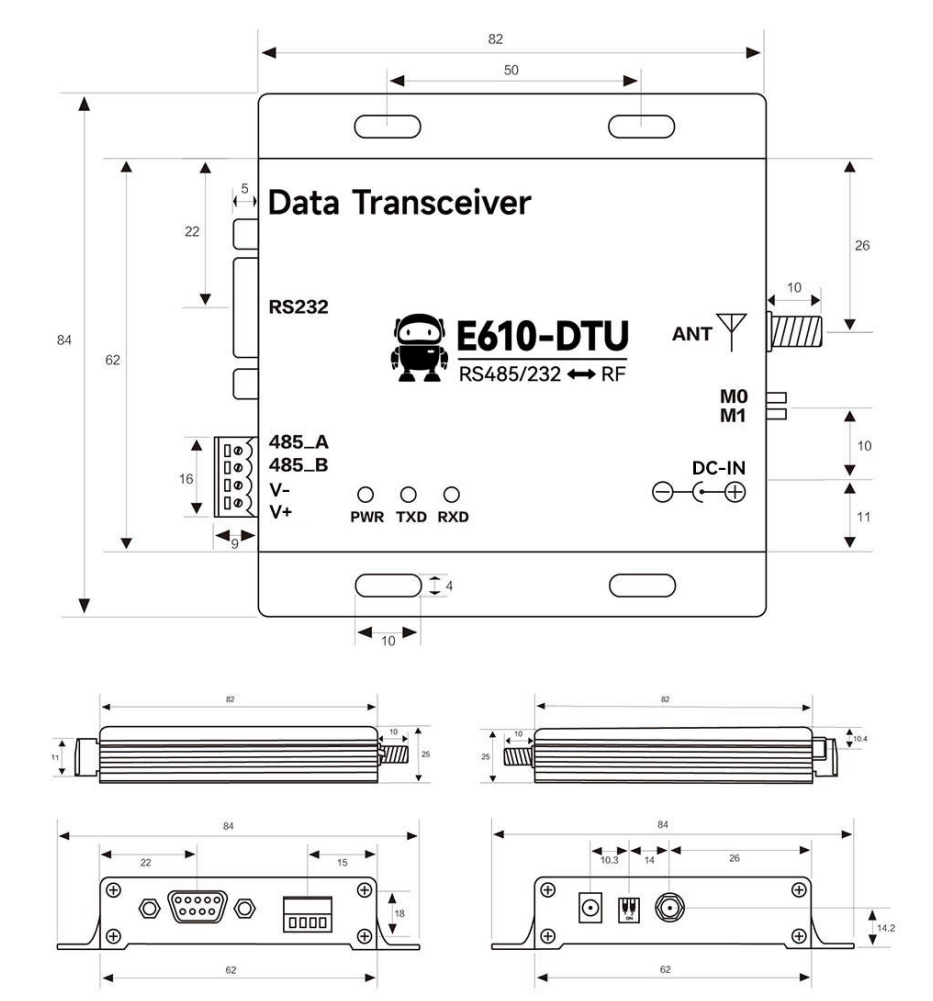

单位:mm

### 四、 接口定义

#### 4.1 电源接口说明

![](_page_7_Figure_7.jpeg)

- 用户可以选择 ⑥ DC 电源接口供电,使用接口为外径 5.5mm、内径 2.5mm 电源适配器供电;
- 亦可 ② 中的 VCC 端子与 GND 端子供电, 只用选择任意其一供电方式即可;
- E610-DTU 可以使用 10~28V 直流电源供电, 推荐使用 12V 或 24V 直流电源。

#### 4.2 RS232 接口定义

E610-DTU 可以使用标准 DB-9 接口通过 RS232 与设备相连接。

#### 4.3 RS485 接口定义

E610-DTU 可以使用②中的 485 A 端子和 485 B 端子与设备的 RS-485 的 A 端子与 B 端子分别相连即可。

![](_page_8_Figure_6.jpeg)

![](_page_8_Picture_259.jpeg)

注意: 将电台与多台设备相连接时出现通信不畅而单台设备时无此现象, 请尝试在 485\_A 与 485\_B 端子之间并联 120Ω 电阻。

### 五、 技术指标

#### 5.1 型号规格

![](_page_8_Picture_260.jpeg)

★ 条件:晴朗天气,空旷环境无遮挡、12V/1A 电源供电、5dBi 吸盘天线,天线距离地面高度 2 米,使用出厂默认参数。

#### 5.2 通用规格参数

![](_page_9_Picture_273.jpeg)

#### 5.3 频率范围及信道数

![](_page_9_Picture_274.jpeg)

★ 注意:在同一区域内使用多组数传电台同时一对一进行通信,建议每组数传电台设置信道间隔 0.5MHz 以上。

#### 5.4 发射功率等级

![](_page_9_Picture_275.jpeg)

★ 注意:发射功率越低,传输距离越近,但是工作电流并不会同比例降低,建议使用最大发射功率。

#### 5.5 空中速率

![](_page_9_Picture_276.jpeg)

★ 注意:空中速率越高,传输速率越快,但传输的距离也越近;因此在速率满足使用要求的情况下,建议空速越低越好;

★ 一般模式下空速默认为 0.5k,连续传输模式下空中速率自动适配。

5.6 电流参数

![](_page_10_Picture_221.jpeg)

★ 注意:推荐在选择电源时保留 50%以上电流余量,有利于电台长期稳定地工作。

5.7 收发长度及分包方式

![](_page_10_Picture_222.jpeg)

★ 注意:1、电台单次接收数据若大于单包容量,超出部分数据会自动分配到第二次发送,直至发送完成; 2、电台单次接收数据不可大于缓存容量;

### 六、 工作模式

★ E610-DTU 均拥有四种工作模式,由拨码开关 M0、M1 进行配置。

![](_page_10_Picture_223.jpeg)

![](_page_10_Picture_11.jpeg)

模式 0

![](_page_10_Picture_13.jpeg)

模式 1

![](_page_10_Picture_15.jpeg)

模式 2

![](_page_10_Picture_17.jpeg)

模式3

#### 6.1 连续传输模式(模式 0)

![](_page_11_Picture_290.jpeg)

在连续传输模式下,带来的直观体验是用户不需要等待全部数据打包才能把数据传输出去,而是模块从第一帧数 据就开始传输,直到完成用户需要传输的数据。从而节省了数据打包、分包的时间,极大的缩短数据延时时间。

![](_page_11_Figure_5.jpeg)

数据延时示意图(在串口波特率为 **115200**,发送 **22** 个字节的情况下)

连续传输模式又分为"距离优先"和"速度优先"两种连传策略可供用户选择(详情清查看第七章)。从下表的 参考数据我们可以看出,在串口波特率越高、发送的数据量越小的时候,两种策略数据的延时时间差异并不明显。但 是一旦数据达到上千字节时,数据延时的问题就会凸显出来。

![](_page_11_Picture_291.jpeg)

**\*** 实验测试数据会有些许误差,请以实物实际测试为准 **\***

### 6.2 一般传输模式(模式 1)

![](_page_12_Picture_148.jpeg)

### 6.3 用户配置模式(模式 2)

![](_page_12_Picture_149.jpeg)

#### 6.4 保留模式(模式 3)

![](_page_12_Picture_150.jpeg)

r

7

### 七、 寄存器读写控制

### 7.1 指令格式

配置模式(模式 2: M1=1, M0=0)下,支持的指令列表如下(设置时,只支持 9600, 8N1 格式):

| 序号             | 指令格式                         | 详细说明                                                                                                    |
|----------------|------------------------------|----------------------------------------------------------------------------------------------------|
| 1              | 设置寄存器                        | 指令: CO+起始地址+长度+参数<br>响应: C1+起始地址+长度+参数                                                                                                    |
|                |                              | 例 1: 配置信道为 0x09<br>指令 起始地址 长度 参数<br>发送: CO<br>05<br>01<br>09<br>返回: C1<br>09<br>$\Omega$ 5<br>01                                                                                                    |
|                |                              | 例 2: 同时配置电台地址 (0x1234)、网络地址 (0x00)、串口 (9600 8N1)、空速 (1.2K)<br>发送: CO 00 04 12 34 00 61<br>返回: C1 00 04 12 34 00 61                                                                                                    |
| $\overline{2}$ | 读取寄存器                        | 指令: C1+起始地址+长度<br>响应: C1+起始地址+长度+参数<br>例 1: 读取信道<br>指令 起始地址 长度 参数<br>发送: C1<br>05<br>01<br>$\Omega$ 5<br>返回: C1<br>${\it 09}$<br>01<br>例 2: 同时读取电台地址、网络地址、串口、空速<br>发送: C1 00 04<br>返回: C1 00 04 12 34 00 61                                                                                                    |
| 3              | 设置临时寄存器                      | 指令: C2 +起始地址+长度+参数<br>响应: C1 +起始地址+长度+参数<br>例 1: 配置信道为 0x09<br>指令 起始地址<br>长度  参数<br>发送: C2<br>09<br>$\omega$ <sub>5</sub><br>01<br>返回: C1<br>09<br>$\Omega$ 5<br>01<br>例 2: 同时配置电台地址 (0x1234)、网络地址 (0x00)、串口 (9600 8N1)、空速 (1.2K)<br>发送: C2 00 04 12 34 00 61<br>返回: C1 00 04 12 34 00 61                                              |
| 5              | 无线配置<br>(远程目标设备必<br>须处于一般模式) | 指令: CF CF + 常规指令<br>响应: CF CF + 常规响应<br>例 1: 无线配置信道为 0x09<br>无线指令头 指令 起始地址<br>长度<br>参数<br>发送:<br>$C\!F$ $C\!F$<br>09<br>CO<br>05<br>01<br>$CF$ $CF$<br>$\mathcal{O}5$<br>${\it 09}$<br>返回:<br>CI<br>01<br>例 2: 无线同时配置电台地址 (0x1234)、网络地址 (0x00)、串口 (9600)、空速 (1.5K)<br>发送: CF CF CO 00 04 12 34 00 61<br>返回: CF CF C1 00 04 12 34 00 61 |
| 6              | 格式错误                         | 格式错误响应<br>FF FF FF                                                                                                    |

### 7.2 寄存器描述

![](_page_14_Picture_537.jpeg)

![](_page_15_Picture_469.jpeg)

![](_page_16_Picture_312.jpeg)

#### 7.3 出厂默认参数

![](_page_16_Picture_313.jpeg)

#### 八、 中继组网模式使用

![](_page_16_Picture_314.jpeg)

中继组网规则说明:

1、转发规则,中继能将数据在两个 NETID 之间进行双向转发。

2、中继模式下,ADDH\ADDL 不再作为电台地址,作为 NETID 转发配对。

如图:

#### ①一级中继

"节点 1" NETID 为 08。

"节点 2" NETID 为 33。

中继 1 的 ADDH\ADDL 分别为 08, 33。

所以节点 1 (08) 发送的信号能被转发到节点 2 (33)

同时节点 1 和节点 2 地址相同,因此节点 1 发送的数据能被节点 2 收到。

#### ②二级中继

中继 2 的 ADDH\ADDL 分别为 33,05。

所以中继 2 能转发中继 1 的数据到网络 NETID:05。

从而节点 3 和节点 4 能接收到节点 1 数据。节点 4 正常输出数据, 节点 3 与节点 1 地址不同, 所以不输出数据。

#### ③双向中继

如图配置:节点 1 发送的数据节点 2、4 可以收到,节点 2、4 发送的数据,节点 1 也可以收到。

![](_page_17_Figure_9.jpeg)

### 九、 对电台进行编程

#### 9.1 示意图

![](_page_18_Figure_4.jpeg)

![](_page_18_Picture_88.jpeg)

★ 注意: 1、编程只能在特定工作模式下(见上表)进行,编程失败时请确认电台工作模式是否正确。

2、若无需复杂编程打开 E610-DTU 数传电台配置软件,即可修改相关参数即可。

![](_page_18_Picture_8.jpeg)

模式 2 配置模式

#### 9.2 配置软件详解

下图为 E610-DTU 配置上位机显示界面,用户可通过 MO、M1 切换为配置模式, 在上位机进行参数快速配置和读取。

![](_page_19_Picture_194.jpeg)

![](_page_19_Picture_195.jpeg)

注: 1.在配置上位机中, 电台地址、频率信道、网络 ID、密钥均为十进制显示模式; 其中各参数取值范围:

网络地址:0~65535 频率信道:0~83 网络 ID:0~255 密钥:0~65535

2.用户在使用上位机配置中继模式时,需要特别注意,由于在上位机中,各参数为十进制显示模式,所以电台地 址和网络 ID 填写时需要通过转换进制; 如发射端 A 输入的网络 ID 为 02, 接收端 B 输入的网络 ID 为 10, 则中继端 R 设置电 台地址时,将十六进制数值 0X020A 转换为十进制数值 522 作为中继端 R 填入的电台地址;即此时中继端 R 需要填入的电台地 址值为 522。

### 十、 固件升级

- E610-DTU 支持串口固件升级,当需要特殊售后支持时,可联系我们获取对应固件进行升级处理。
- 使用 USB 转 RS485 或 RS232 工具,连接电台对应端口。建议优先使用 RS232 端口进行升级操作

![](_page_20_Picture_71.jpeg)

### 十一、 在测试及实际应用中的连接示意图

![](_page_20_Figure_7.jpeg)

# 十二、 相关产品

![](_page_21_Picture_286.jpeg)

### 十三、 实际应用领域

亿佰特数传电台适用于各类点对点、一点对多点的无线数据传输系统,如智能家庭、物联网改造、电力负荷监控、配网 自动化、水文水情测报、自来水管网监测、城市路灯监控、防空警报控制、铁路信号监控、铁路供水集中控制、输油供气管 网监测、GPS 定位系统、远程抄表、电子吊称、自动报靶、地震测报、防火防盗、环境监测等工业自动化系统,如下图:

![](_page_22_Figure_4.jpeg)

#### 十四、 使用注意事项

- 1. 请用户妥善保管好本设备的保修卡,保修卡上有该设备的出厂号码(及重要技术参数),对于用户今后的维修及新增设 备有重要的参考价值。
- 2. 电台在保修期内,若因产品本身质量而非人为损坏或雷击等自然灾害造成的损坏,享受免费保修;务请用户不要自行修 理,出现问题即与我司取得联系,亿佰特提供一流的售后服务。
- 3. 在一些易燃性场所(如煤矿矿井)或易爆危险物体(如引爆用雷管)附近时,不可操作本电台。
- 4. 应选用合适的直流稳压电源,要求抗高频干扰能力强、纹波小、并有足够的带载能力;最好还具有过流、过压保护及防 雷等功能,确保数传电台正常工作。
- 5. 不要在超出数传电台环境特性的工作环境中使用,如高温、潮湿、低温、强电磁场或灰尘较大的环境中使用。
- 6. 不要让数传电台连续不断地处于满负荷发射状态,否则可能会烧坏发射机。

- 7. 数传电台的地线应与外接设备(如 PC 机、PLC 等)的地线及电源的地线良好连接,否则容易烧坏通信接口等;切勿带 电插、拔串口。
- 8. 在对数传电台进行测试时,必须接上匹配的天线或 50Ω假负载,否则容易损坏发射机;如果接了天线,那么人体离天线 的距离最好超过 2 米,以免造成伤害,切勿在发射时触摸天线。
- 9. 无线数传电台在不同环境下往往有不相同通信距离,通信距离往往受到温度、湿度、障碍物密度、障碍物体积、电磁环 境所影响;为了保证可以获得稳定的通信,建议预留 50%以上的通信距离余量。
- 10. 若实测通信距离不理想,建议从天线品质和天线的安装方式入手分析改善通信距离。亦可与 support@cdebyte.com 取得 联系、寻求帮助。
- 11. 在选配电源时,除需要按照推荐保留 50%的电流余量,更应注意其纹波不得超过 100mV。

#### 十五、 修订历史

![](_page_23_Picture_159.jpeg)

![](_page_23_Picture_9.jpeg)

销售热线:4000-330-990(24 小时可拨打)

公司电话:028- 61543675(工作时间可拨打)

公司传真:028-64146160

官方网址: https://www.ebyte.com

公司地址:四川省成都市高新西区西区大道 199 号 B5 栋

![](_page_23_Picture_15.jpeg)

ISO9001:2008 ISO14001:2004 成都亿佰特电子科技有限公司保留对本说明中所有内容的最终解释权及修改权

### **X-ON Electronics**

Largest Supplier of Electrical and Electronic Components

*Click to view similar products for* [RF Modules](https://www.xonelec.com/category/embedded-solutions/wireless-rf-modules/rf-modules) *category:*

*Click to view products by* [Ebyte](https://www.xonelec.com/manufacturer/ebyte) *manufacturer:* 

Other Similar products are found below :

[2221706-1](https://www.xonelec.com/mpn/teconnectivity/22217061) [RAD-900-DAIO6](https://www.xonelec.com/mpn/phoenixcontact/rad900daio6) [650200791G](https://www.xonelec.com/mpn/aurel/650200791g) [650200714G](https://www.xonelec.com/mpn/aurel/650200714g) [RFM95PW-915S2](https://www.xonelec.com/mpn/hopemicroelectronics/rfm95pw915s2) [VG2389S433N0S1](https://www.xonelec.com/mpn/vollgo/vg2389s433n0s1) [VG6244S580X0M1](https://www.xonelec.com/mpn/vollgo/vg6244s580x0m1) [RC-WLE5-868-HA](https://www.xonelec.com/mpn/radiocontrolli/rcwle5868ha) [RFM219BW-868S2](https://www.xonelec.com/mpn/hopemicroelectronics/rfm219bw868s2) [E49-900M20S](https://www.xonelec.com/mpn/ebyte/e49900m20s) [DL-297LDA-S](https://www.xonelec.com/mpn/dreamlnk/dl297ldas) [DL-24PA-C](https://www.xonelec.com/mpn/dreamlnk/dl24pac) [DL-Si24R1-A](https://www.xonelec.com/mpn/dreamlnk/dlsi24r1a) [VG3411S433N0S1](https://www.xonelec.com/mpn/vollgo/vg3411s433n0s1) [HY831S](https://www.xonelec.com/mpn/vibration/hy831s) [TR1101](https://www.xonelec.com/mpn/vibration/tr1101) [VG4130S433N0S1](https://www.xonelec.com/mpn/vollgo/vg4130s433n0s1) [VG4142T868N0M1](https://www.xonelec.com/mpn/vollgo/vg4142t868n0m1) [VG3411S915N0S1](https://www.xonelec.com/mpn/vollgo/vg3411s915n0s1) [E310-433T23S](https://www.xonelec.com/mpn/ebyte/e310433t23s) [E43-900T13S3](https://www.xonelec.com/mpn/ebyte/e43900t13s3) [DL-PAN3029-S-915S](https://www.xonelec.com/mpn/dreamlnk/dlpan3029s915s) [DL-PAN3029-S-433S](https://www.xonelec.com/mpn/dreamlnk/dlpan3029s433s) [E01C-2G4M11S](https://www.xonelec.com/mpn/ebyte/e01c2g4m11s) [DL-](https://www.xonelec.com/mpn/dreamlnk/dlpan3029s868s)[PAN3029-S-868S](https://www.xonelec.com/mpn/dreamlnk/dlpan3029s868s) [E70-433MT14S](https://www.xonelec.com/mpn/ebyte/e70433mt14s) [E03-2G4M10S](https://www.xonelec.com/mpn/ebyte/e032g4m10s) [E01C-ML01S](https://www.xonelec.com/mpn/ebyte/e01cml01s) [E610-433T20S](https://www.xonelec.com/mpn/ebyte/e610433t20s) [E610-DTU\(433C30\)](https://www.xonelec.com/mpn/ebyte/e610dtu433c30) [E01-2G4M13S](https://www.xonelec.com/mpn/ebyte/e012g4m13s) [E30-400M20S\(4463\)](https://www.xonelec.com/mpn/ebyte/e30400m20s4463) [E49-400M30S](https://www.xonelec.com/mpn/ebyte/e49400m30s) [E31-230T27D](https://www.xonelec.com/mpn/ebyte/e31230t27d) [E41-400M20S](https://www.xonelec.com/mpn/ebyte/e41400m20s) [E07-900MM10S](https://www.xonelec.com/mpn/ebyte/e07900mm10s) [E01-2G4M20S1B](https://www.xonelec.com/mpn/ebyte/e012g4m20s1b) [E70-900T14S](https://www.xonelec.com/mpn/ebyte/e70900t14s) [E01C-ML01D](https://www.xonelec.com/mpn/ebyte/e01cml01d) [E49-400T30S](https://www.xonelec.com/mpn/ebyte/e49400t30s) [E30-170T27D](https://www.xonelec.com/mpn/ebyte/e30170t27d) [E62-433T30D](https://www.xonelec.com/mpn/ebyte/e62433t30d) [E21-400G30S](https://www.xonelec.com/mpn/ebyte/e21400g30s) [E07-900T10S](https://www.xonelec.com/mpn/ebyte/e07900t10s) [E04-400M16S](https://www.xonelec.com/mpn/ebyte/e04400m16s) [E01-ML01DP4](https://www.xonelec.com/mpn/ebyte/e01ml01dp4) [E610-433T30S](https://www.xonelec.com/mpn/ebyte/e610433t30s) [E29-400M22S](https://www.xonelec.com/mpn/ebyte/e29400m22s) [E01-2G4M27S](https://www.xonelec.com/mpn/ebyte/e012g4m27s) [E27-433M20S](https://www.xonelec.com/mpn/ebyte/e27433m20s)